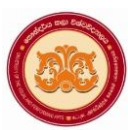

# **University of the Visual & Performing Arts Bachelor of Visual Arts (Honours) Degree 1st Year Repeat Examination 2018/2019 Faculty of Visual Arts**

## **Introduction to Computer & Its Applications - VAIT 13012(R)**

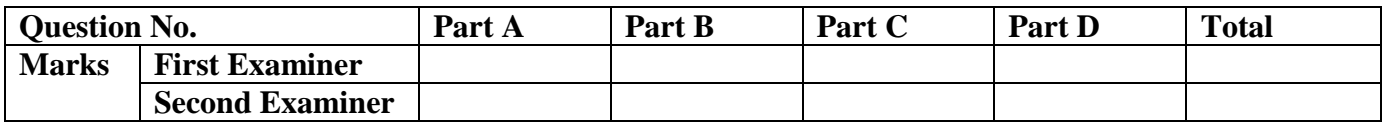

**Index No:**

**Instructions:**

- **This paper contains six pages including parts A, B, C & D.**
- **Answer all the questions on the paper itself.**

**Duration: 02 hours**

## **Part A**

#### **Underline the correct answer**

- 1. A computer is an accurate device, In case, if the final output becomes incorrect, what is the main reason for that?
	- a) Power failure
	- b) The computer circuits
	- c) Incorrect data entry
	- d) Interruption
- 2. Computer software can be defined as,
	- a) Computer and its associated equipment
	- b) Instructions that tell the computer what to do
	- c) Computer components that act to accomplish a goal
	- d) An interface between a computer and the network
- 3. The central processing unit is located in the …………...
	- a) Hard disk
	- b) System unit
	- c) Memory unit
	- d) Monitor
- 4. A person who uses his or her expertise to gain access to other people computers to get information illegally is called ………
	- a) Hacker
	- b) Thief
	- c) Analyst
	- d) Programmer

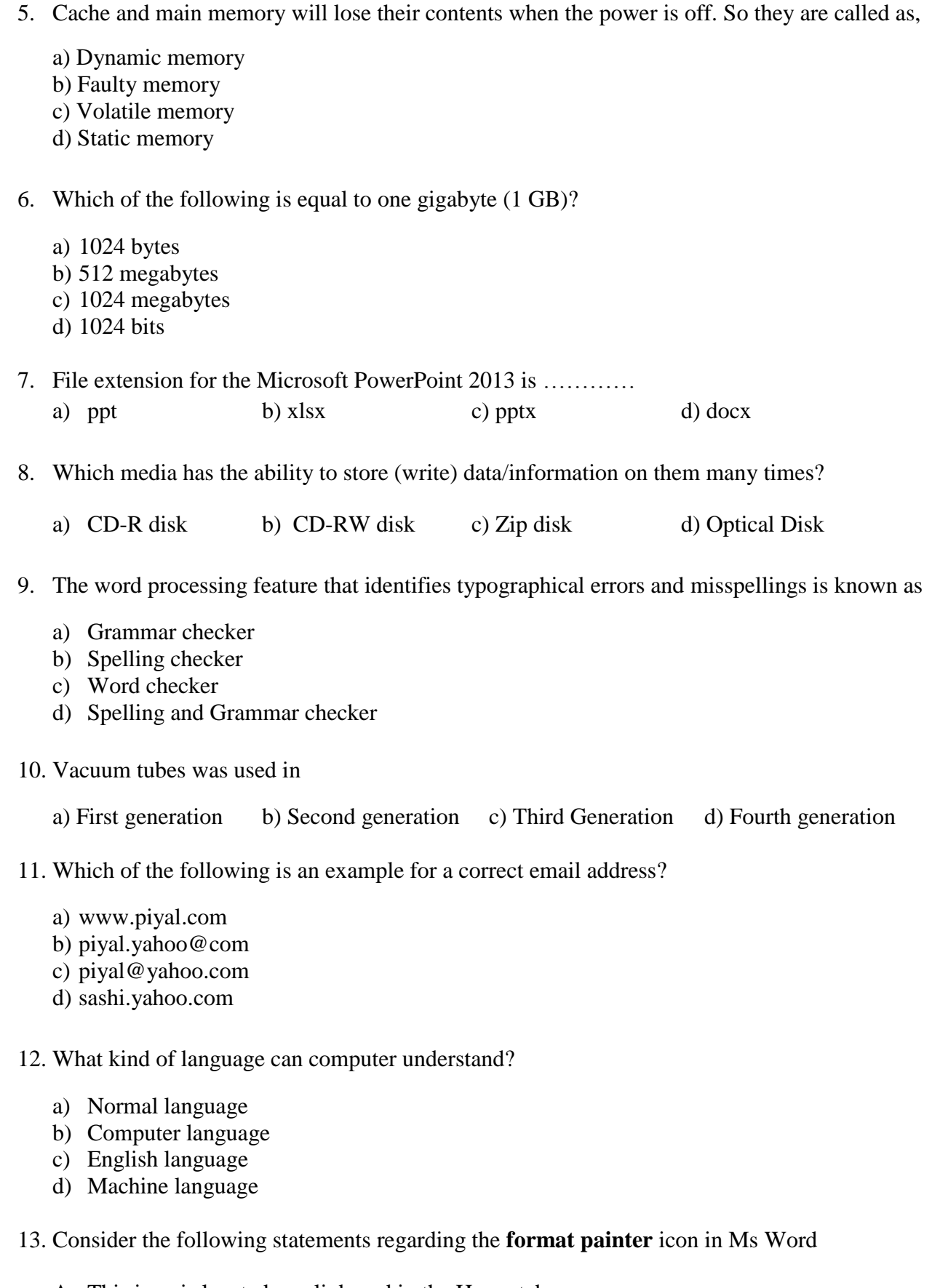

- A. This icon is located on clipboard in the Home tab.
- B. You can apply it by clicking on the icon.
- C. By double clicking on it, you can apply it many times.

What are the correct statement (s)

- a) A only b) B only c) C only d) A,B and C
- 14. According to the following MS Excel worksheet, what is the result of the Function given as,  $=sum(C1:C3)$

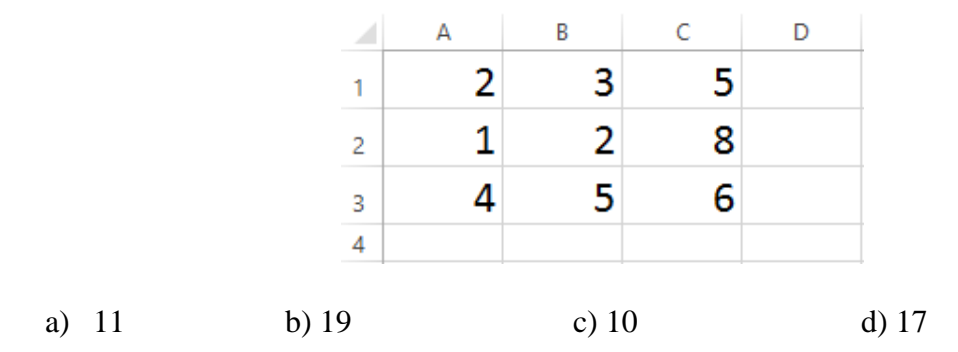

#### 15. RAM stands for ,

- a) Remote Access Memory
- b) Random Access Memory
- c) Real Access Memory
- d) Raw Access Memory

16. ………..is not a valid data type in MS Access

- a) Auto number
- b) Currency
- c) Short Text
- d) Picture
- 17. Which of the following software application would be the most appropriate for performing numerical and statistical calculations?
	- a) Database Management System
	- b) Word processing
	- c) Graphics Design package
	- d) Spreadsheet

#### 18. Which device is used as the standard pointing device in a Graphical User Environment?

- a) Keyboard
- b) Mouse
- c) Joystick
- d) None of the above
- 19. The brain of the computer system is
	- a) Arithmetic and Logic Unit
	- b) Control Unit
	- c) Storage Unit
	- d) Central Processing Unit
- 20. To protect the computer from the malfunctioning effect of computer viruses, what is the **most effective** method which can be applied?
	- a) Installation of a compressing software
	- b) Searching a protective software
	- c) Installation of anti-virus software
	- d) Disconnecting the computer from the network

**(***Marks 2\*20=40***)**

## **Part B**

#### **Fill in the blanks with the most suitable words given below**

(application software, microprocessors, video games, database, tables, World Wide Web, google chrome, doc/docx, laptop computer, hard copy)

1. File extension of MS Word file is ………………………………..

- 2. ………………… is an example for a web browser.
- 3. A web browser is a software application for retrieving, presenting and traversing information resources on the ……………….

4. Output which is printed on a paper is called as ………………………….. .

5. Joysticks are often used in ………..…………...........

6. Presentation software packages are example for…..………………………

7. ……………………… are used in fourth generation computers.

- 8. A ……………….is a collection of related data stored in a well-defined structure
- 9. Relational Database Management System (RDBMS) stores information in multiple related…………...

10. ………………………………………… is a portable computer

 *(Marks 2\*10 =20)*

### **Part C**

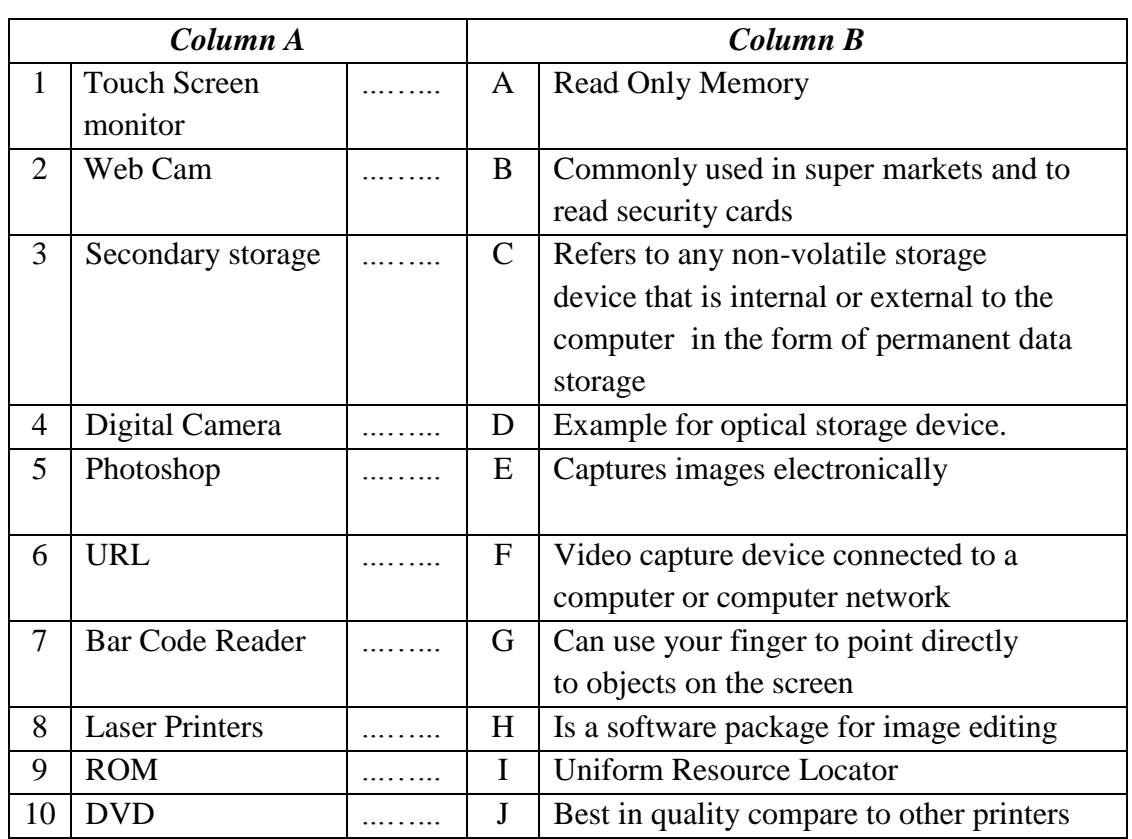

**Match the contents of column A with the column B and write the relevant letter in the space given.**

*(Marks 2\*10=20)*

## **Part D**

## **Write down answers in the given spaces**

1. a) Name four types of computers.

……………………………………………………………………………………………… ……………………………………………………………………………………………… ……………………………………………………………………………………………… ……………………………………………………………………………………………… *(4 marks)*

b) List three characteristics of a computer.

……………………………………………………………………………………………… ……………………………………………………………………………………………… ……………………………………………………………………………………………… ……………………………………………………………………………………………… ……………………………………………………………………………………………… ……………………………………………………………………………………………… ……………………………………………………………………………………………… *(3 marks)*

*P.T.O*

2. a) List three application software which were specially used in the COVID-19 outbreak?

 $\ldots$  $(3 \text{ marks})$ 

a) Name five tasks you performed using the above applications.

. . . . . . . . . . . . . . **. . . . . .** 

 $(5 \text{ marks})$ 

- 3. Convert decimal number 1567 into Binary and Octal numbers
	- a) Binary conversion

. . . .  $(2.5 \text{ marks})$ 

b) Octal conversion

 $\cdots$  $(2.5 \text{ marks})$ 

> > 17.06.2022